# **P&S Ramulator**

Designing and Evaluating Memory Systems and Modern Software Workloads with Ramulator

> Haocong Luo Prof. Onur Mutlu ETH Zürich Spring 2022 18 March 2022

# A Tutorial on Understanding, Using, and Extending Ramulator

# Understanding Ramulator

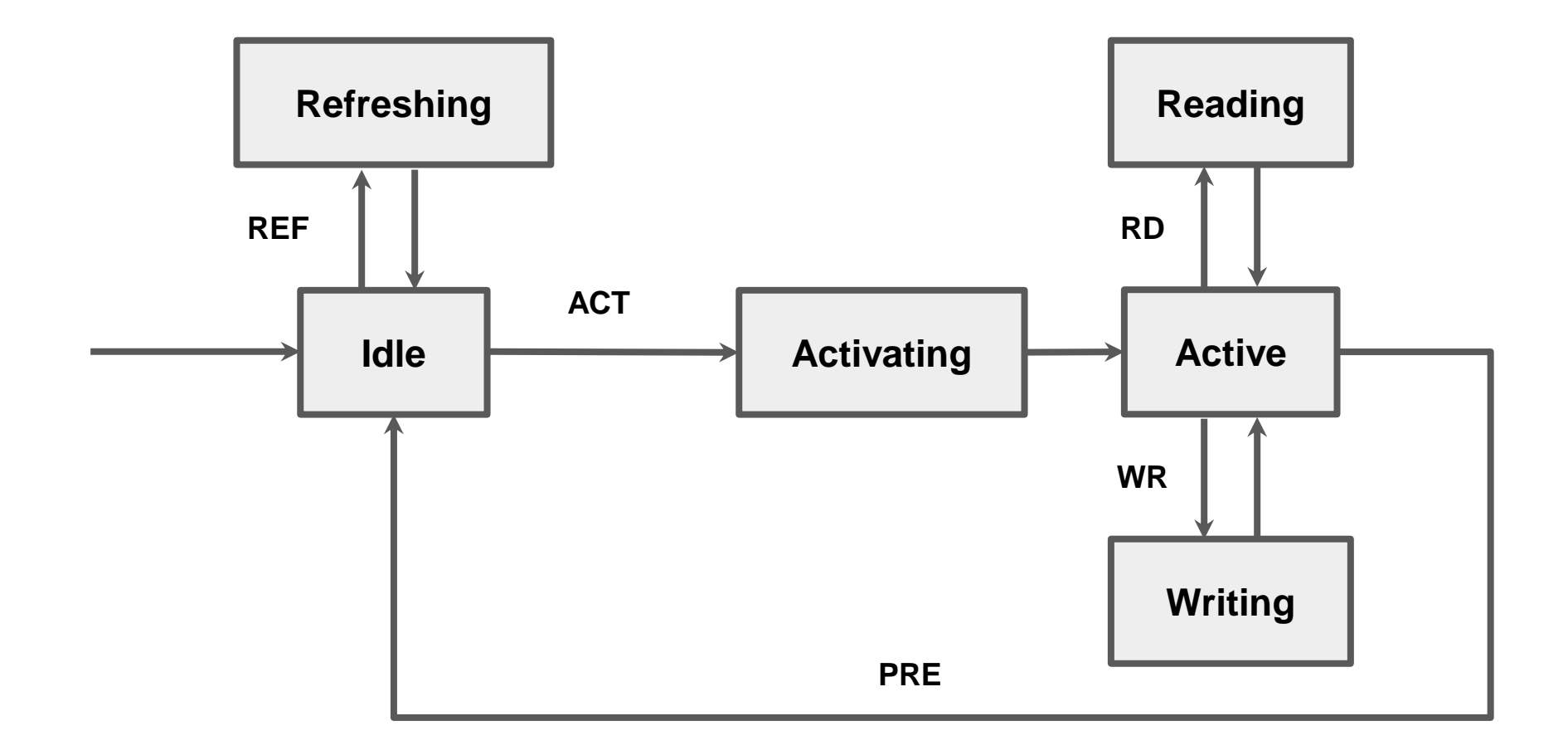

### Responsibilities of the Memory Controller

- Interface between the processor and the DRAM device.
	- ❑ Queueing read and write requests from the processor
	- ❑ Translating the requests into actual DRAM commands (e.g., PRE, ACT, RD/WR).
- Schedule the requests while obeying the timing constraints.
	- ❑ Pick a request according to the scheduling policy and issue the corresponding DRAM commands (according to the current state of the DRAM device).
	- ❑ Timing constraints between DRAM commands must be obeyed.

#### Perform bookkeeping operations.

- ❑ Refresh
- ❑ RowHammer protection
- ❑ …

# Life of a DRAM Request

- Processor ticks, send read/write requests to the memory controller. ❑ Controller::enqueue(req)
- Controller ticks:
	- 1. Serve completed read requests. Processor::receive(req)
	- Ticks the refresh controller. Refresh::tick\_ref()
	- 3. Query the scheduler to find a best request to issue its DRAM commands. Controller::issue\_cmd(cmd, addr\_vec)
	- 4. Issue the command:
		- I. Update the DRAM state machine, recursively through the entire hierarchy. Controller::update\_state(cmd, addr)
		- $II.$  Update the timing constraint for the DRAM commands, recursively. Controller::update\_timing(cmd, addr)
		- III. Update the rowtable. RowTable::update(cmd, addr, clk)

#### DRAM State Machine

}

```
template <typename T>
void DRAM<T>::update_state(typename T::Command cmd, const int* addr)
\left\{ \right.int child_id = addr[int(level)+1];
  if (lambda[int(cmd)])
      lambda[int(cmd)](this, child_id); // update this level
  if (level == spec->scope[int(cmd)] || !children.size())
```
**return**; // stop recursion: updated all levels

```
// recursively update my child
children[child_id]->update_state(cmd, addr);
```
#### DRAM State Machine

}

```
template <typename T>
void DRAM<T>::update_state(typename T::Command cmd, const int* addr)
\left\{ \right.int child_id = addr[int(level)+1];
  if (lambda[int(cmd)]) Function that trigger state changes in the DRAM state machine.
       lambda[int(cmd)](this, child_id); // update this level
```
**if** (level == spec->scope[**int**(cmd)] || !children.size()) **return**; // stop recursion: updated all levels

```
// recursively update my child
children[child_id]->update_state(cmd, addr);
```
#### DRAM State Machine

}

```
template <typename T>
void DRAM<T>::update_state(typename T::Command cmd, const int* addr)
\left\{ \right.int child_id = addr[int(level)+1];
  if (lambda[int(cmd)])
      lambda[int(cmd)](this, child_id); // update this level
```
**if** (level == spec->scope[**int**(cmd)] || !children.size()) **return**; // stop recursion: updated all levels

> Terminate the recursion early if we have reached the scope of a command.

```
// recursively update my child
children[child_id]->update_state(cmd, addr);
```

```
template <typename T>
void DRAM<T>::update_timing(typename T::Command cmd, const int* addr, long clk)
\{// I am not a target node: I am merely one of its siblings
    if (id != addr[int(level)])
    {
        for (auto& t : timing[int(cmd)])
        {
            if (!t.sibling)
                continue; // not an applicable timing parameter
            long future = clk + t.val;
            next[int(t.cmd)] = max(next[int(t.cmd)], future); // update future
        }
        return; // stop recursion: only target nodes should be recursed
    }
       To be continued...
```

```
template <typename T>
void DRAM<T>::update_timing(typename T::Command cmd, const int* addr, long clk)
\{// I am not a target node: I am merely one of its siblings
    if (id != addr[int(level)])
    {
        for (auto& t: timing[int(cmd)]) Timing constraint entries from the DRAM spec
        {
            if (!t.sibling)
                continue; // not an applicable timing parameter
            long future = clk + t.val;
            next[int(t.cmd)] = max(next[int(t.cmd)], future); // update future
        }
        return; // stop recursion: only target nodes should be recursed
    }
       To be continued...
```

```
template <typename T>
void DRAM<T>::update_timing(typename T::Command cmd, const int* addr, long clk)
\{// I am not a target node: I am merely one of its siblings
    if (id != addr[int(level)])
    {
        for (auto& t : timing[int(cmd)])
        {
            if (!t.sibling)
                continue; // not an applicable timing parameter
            long future = clk + t.val;
            next[int(t.cmd)] = max(next[int(t.cmd)], future); // update future
        }
        return; // stop recursion: only target nodes should be recursed
    }
       To be continued...
                             The earliest time that the command can be issued again in the future
```
}

```
// I am a target node
if (prev[int(cmd)].size()) 
    { // Update history
    prev[int(cmd)].pop_back(); 
    prev[int(cmd)].push_front(clk);
}
for (auto& t : timing[int(cmd)]) 
{
    if (t.sibling) continue; // not an applicable timing parameter
    long past = prev[int(cmd)][t.dist-1];
    if (past < 0) continue; // not enough history
    long future = past + t.val;
    next[int(t.cmd)] = max(next[int(t.cmd)], future); 
    if (!children.size()) return; 
    // recursively update all children
    for (auto child : children) child->update_timing(cmd, addr, clk);
}
```

```
I am a target node
```
}

{

}

}

```
if (prev[int(cmd)].size()) 
        { // Update history
    prev[int(cmd)].pop_back(); 
    prev[int(cmd)].push_front(clk);
```
Handles timing constraints involving multiple histories e.g., nFAW

```
for (auto& t : timing[int(cmd)])
```

```
if (t.sibling) continue; // not an applicable timing parameter
long past = prev[int(cmd)][t.dist-1];
if (past < 0) continue; // not enough history
long future = past + t.val;
next[int(t.cmd)] = max(next[int(t.cmd)], future); 
if (!children.size()) return; 
// recursively update all children
for (auto child : children) child->update_timing(cmd, addr, clk);
```
Using Ramulator

# Building Ramulator

- **Dependencies** 
	- ❑ yaml-cpp : Ramulator uses yaml-cpp to parse configuration files. The repo includes yaml-cpp-0.7.0 as a git submodule in ext/yaml-cpp.
	- ❑ fmt : Ramulator uses fmt to provide string formatting with std::iostream. The repo includes fmt-8.1.1 as a git submodule in ext/fmt.
	- □ gcc : Ramulator requires a compiler with  $C++17$  support (e.g.,  $g++-8$  and above).
- Clone the Ramulator repo with submodules with □ git clone --recursive <https://gitlab.ethz.ch/hluo/ramulator.git>
- Configure and compile the Ramulator executable

```
❑ mkdir build; cd build;
```

```
❑ cmake ..; make –j;
```

```
❑ cp ramulator ../ramulator; cd ..
```
### Getting Started

- Ramulator has all its configurations organized in a YAML file.
- To run a simulation, supply Ramulator with the option  $-$ config/-c followed by the path to the configuration file.
	- ❑ ./ramulator --config ./configs/DDR4.yaml
- Ramulator also supports overriding simulation parameters through the command line interface without modifying the YAML configuration file.
	- ❑ ramulator --config ./configs/DDR4.yaml \

--param memory.spec.speed.nRCD=50

❑ Multiple parameters can be set by adding multiple -p <param>=<value> pairs.

# Getting Started

- To perform larger scale and more complicated parameter sweeps, it is recommended to use a Python script to drive the simulation.
	- ❑ Parse the YAML configuration file (with the PyYAML) library.
	- ❑ Edit the parsed YAML (e.g., loop through a range of values for some parameters).

#### ■ Example

```
import yaml
import subprocess, sys
# Parse the YAML configuration file
ramulator_config=None with open("configs/DDR4.yaml") as f:
    ramulator config = yaml.load(f, Loader=yaml.FullLoader)
# Sweep trace files
for trace in ["cputraces/401.bzip2", "cputraces/403.gcc", "cputraces/429.mcf", "cputraces/444.namd"]:
    ramulator_config["processor"]["trace"][0] = trace 
    # Sweep nRCD latencies
    for nRCD in [20, 30, 40, 50]:
        ramulator_config["memory"]["spec"]["speed"]["nRCD"] = nRCD
        result = subprocess.run(["./ramulator", yaml.dump(ramulator_config)])
```
### Configuration File Format

- Ramulator uses YAML as its configuration file format for both human- and machine- readability as well as extensibility.
- A YAML document is a collection of hierarchical key-value pairs ("nodes"). A key is a string (or hierarchically, a node), while its corresponding value can be one of the followings:
	- ❑ Scalar: Primitive types like integer, float, string.
	- ❑ Mapping: A collection (unordered set) of nodes without duplicate keys.
	- Sequence: A list (ordered series) of nodes that can have duplicate keys.

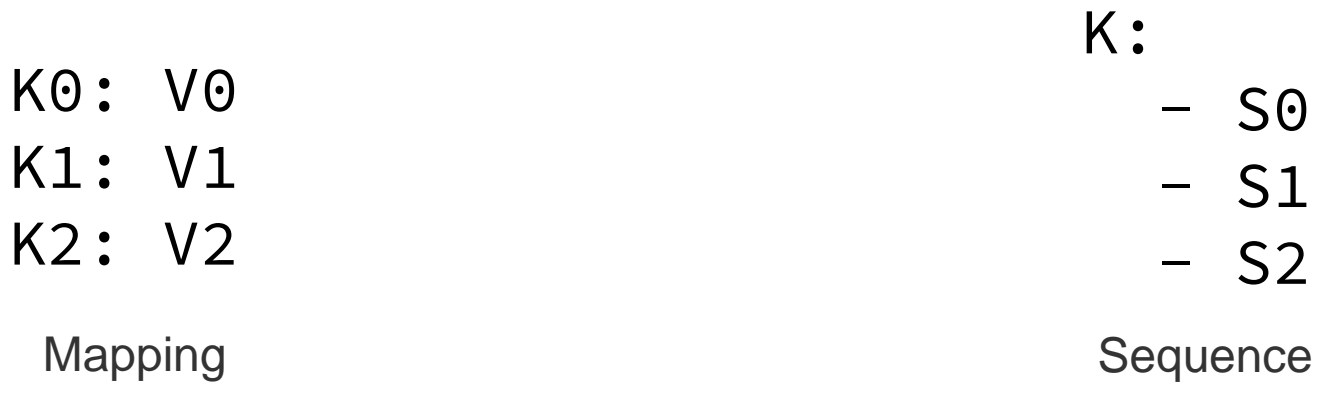

### Configuration File Format

- At a high level, a Ramulator configuration file must contain a memory node that includes all parameters about the memory subsystem.
- **■** If there is also a processor node in the configuration file, Ramulator will run in the CPU-trace-driven mode.
	- ❑ Otherwise, Ramulator runs in the DRAM-trace-driven mode.
- **Examples**

# Extending Ramulator

### Key Components of Ramulator

- Memory: HW/SW interface between CPU/OS and DRAM controllers.
	- ❑ Translation : virtual-to-physical address translation.
- Controller : memory controller.
	- ❑ AddrMapper : physical-to-DRAM address mapping.
	- Scheduler : request scheduler.
	- ❑ Refresh : refresh control.
	- ❑ RowPolicy : row management policy (e.g., open-page, timeout).
	- ❑ RowTable : bookkeeping of the row status in each bank.
- DRAM : a DRAM node, implements the hierarchical state machine.
	- □ Traversal initiated in Controller::issue\_cmd(cmd, addr\_vec)
- DRAM standard definitions : Specifies the organization, timing constraints, state transitions, etc.

### General Rules of Extending Ramulator

- Think about how to make your design and implementation modular.
	- ❑ In which part of the memory controller logic does the design belong to?
	- ❑ Is the design specific to a certain DRAM standard, or is it generally applicable to many DRAM standards?
- Implement your design by inheriting from the base class that it fits.
	- ❑ If the difference is small compared to the existing common implementation, inherit from it instead and only overwrite the involved class methods.
		- ➢ Controller::issue\_cmd(cmd, addr\_vec)
- Or if it is specific to a certain DRAM standard, implement it as a specialization to the existing templated common implementation.
- Add your design to the factory methods of the corresponding base class.
	- ❑ For example, SchedulerBase<T>\* make\_scheduler(const YAML::Node& config, Controller<T>\* ctrl)

### Adding a New DRAM standard

- Starts with copying an existing DRAM standard (e.g., DDR4.h and DDR4.cpp).
- Add new levels of DRAM organization hierarchies (if any).
- Add new DRAM commands definitions and the corresponding state machine update/query functions.
- Add new timing parameter definitions and the corresponding timing constraints between DRAM commands at each level in the DRAM hierarchy.
- **■** Implement any specialization to the memory controller components if necessary. ❑ Or if the difference is small, try conditional compilation w/ if constexpr and type traits (C++17 features).

# **P&S Ramulator**

Designing and Evaluating Memory Systems and Modern Software Workloads with Ramulator

> Haocong Luo Prof. Onur Mutlu ETH Zürich Spring 2022 18 March 2022